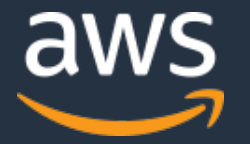

## **AWS DevOps祭り 2018 AWS Developer Tools Update**

**Atsushi Fukui Solutions Architect DevOps Specialist Amazon Web Services Japan K.K.**

**2018.12.03**

#### **自己紹介**

#### **名前**

◆福井 厚(ふくい あつし)fatsushi@

#### **所属**

アマゾン ウェブ サービス ジャパン株式会社 ◆技術統括本部レディネスソリューション部 ソリューション アーキテクト Dev&Opsスペシャリスト

#### **前職**

エンタープライズ アプリケーション開発コンサルタント **好きなAWSサービス**

AWS Code シリーズ、AWS Cloud9、Amazon ECS/EKS、AWS Lambda

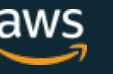

### **このセッションの内容**

- AWS Developer Tools サービスとは
- re:Invent 2018で発表された最新アップデート
- re:Invent 2018以前に発表されたアップデート

#### **AWS Developer Tools とは**

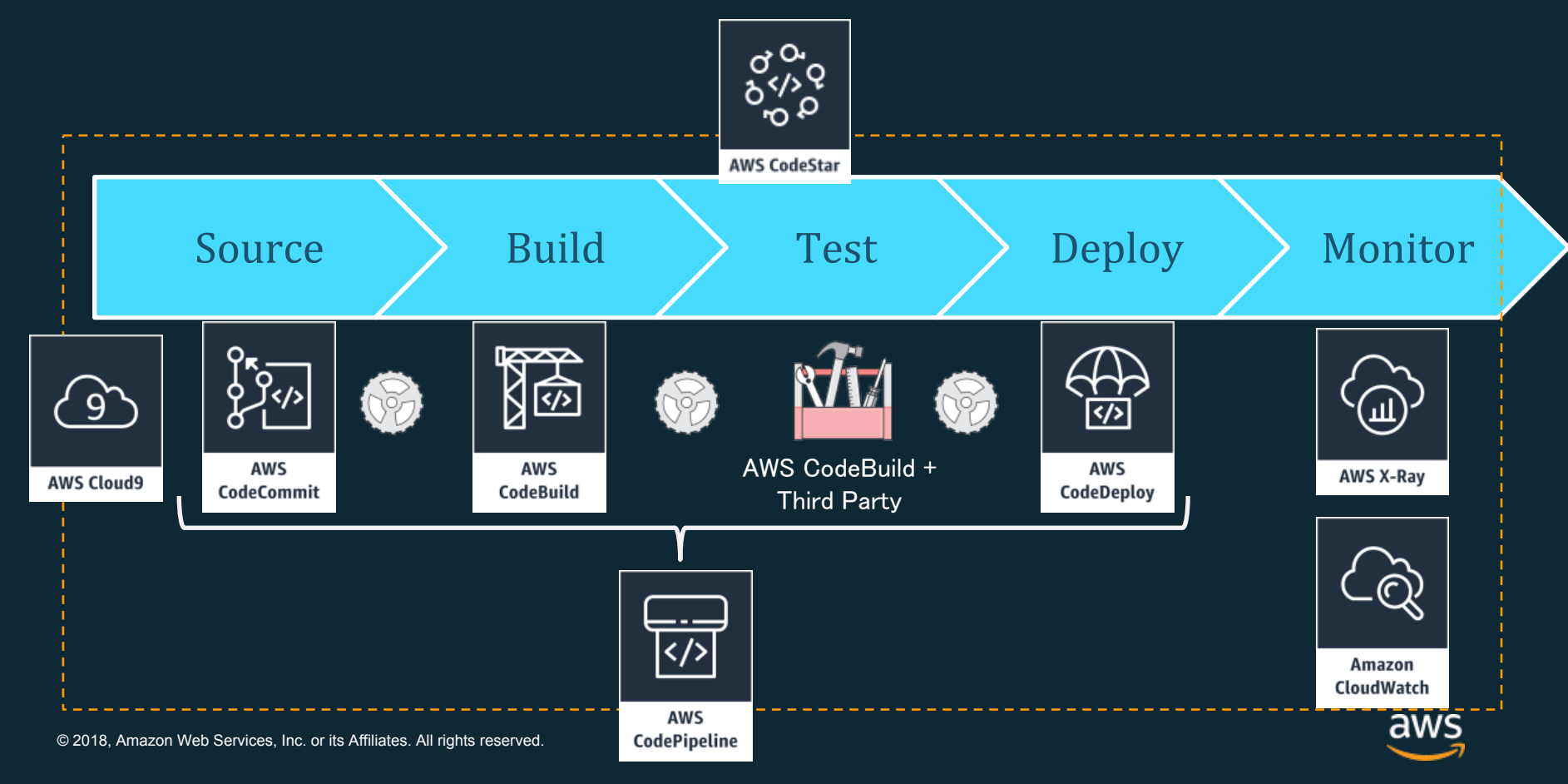

### **AWS Cloud9**

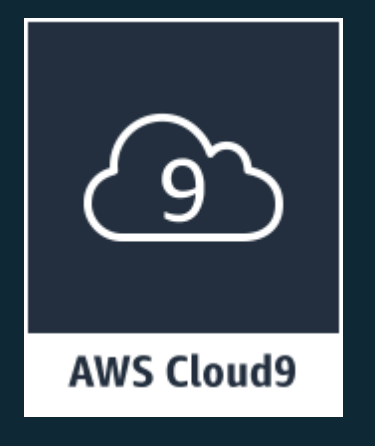

- クラウドベースの統合された開発環境(IDE)
- ブラウザのみでコーディング、実行、デバッグ
- リアルタイムのペアプログラミングを可能にするチームで の環境共有
- AWSへのダイレクトなターミナルアクセス
- サーバーレスの優れた開発環境を提供:ローカルテストと SDK,ライブラリ、プラグインが事前設定されたデプロイ環 境

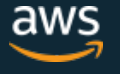

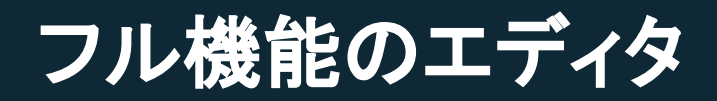

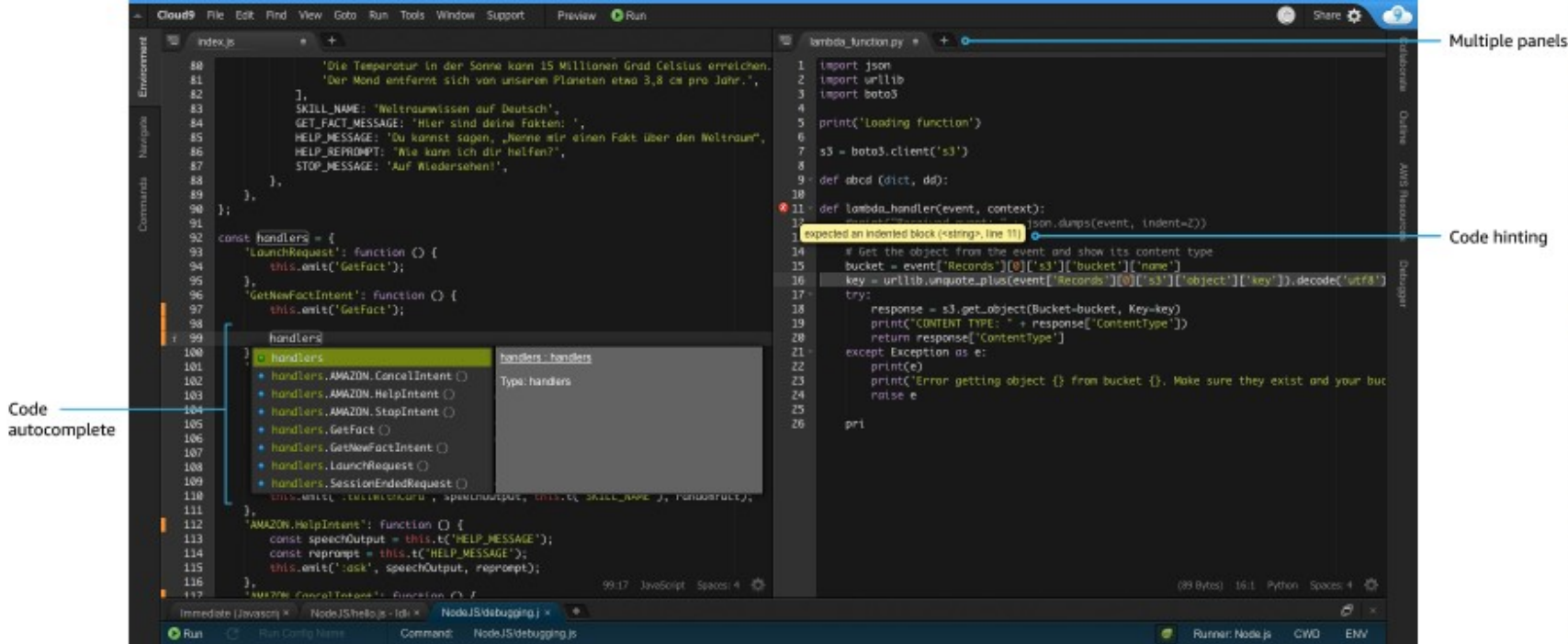

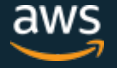

### **幅広いランタイムの選択肢**

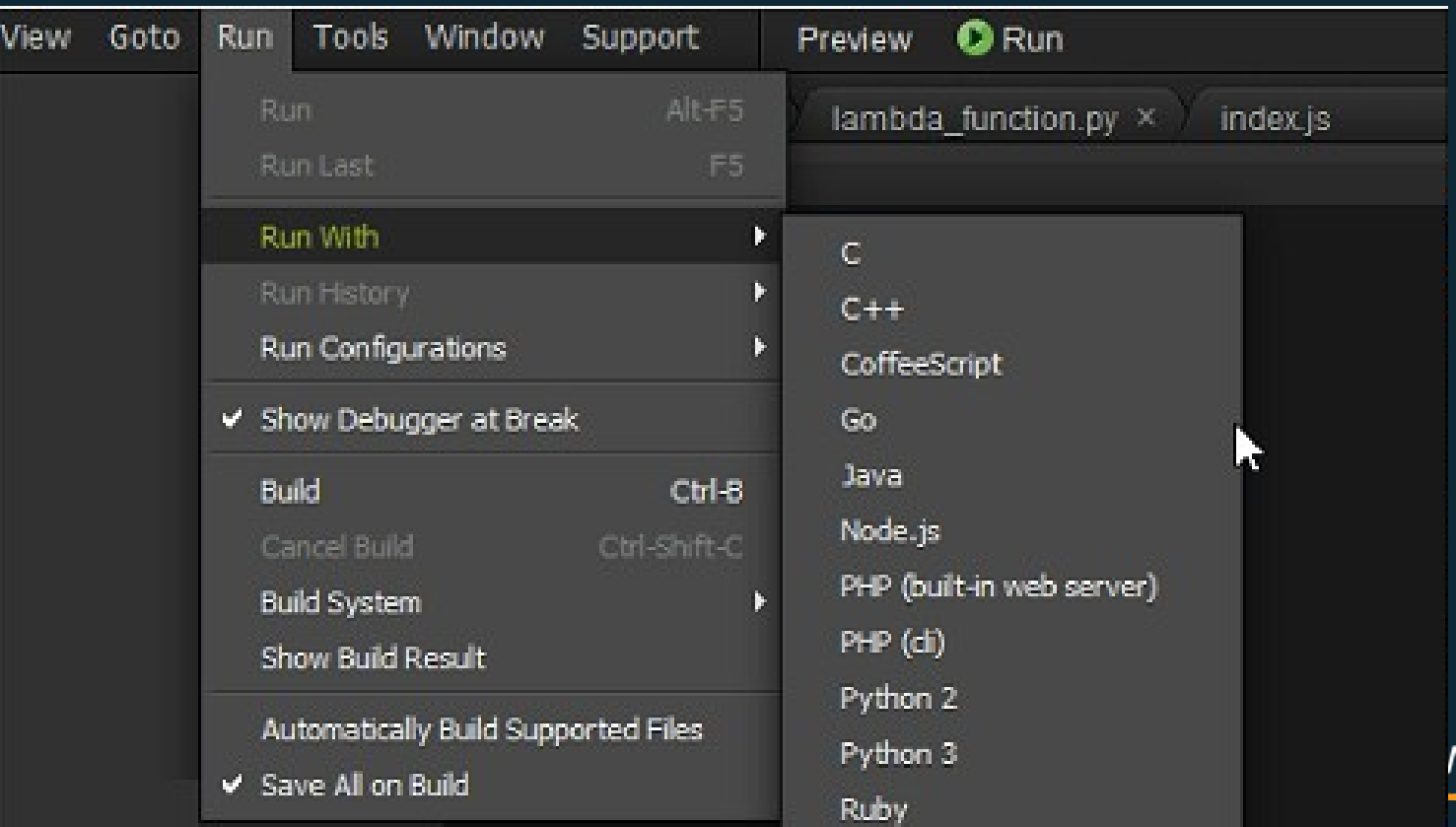

vs<br>E

 $©$  2018, Amazon We

## **フル機能のデバッガ**

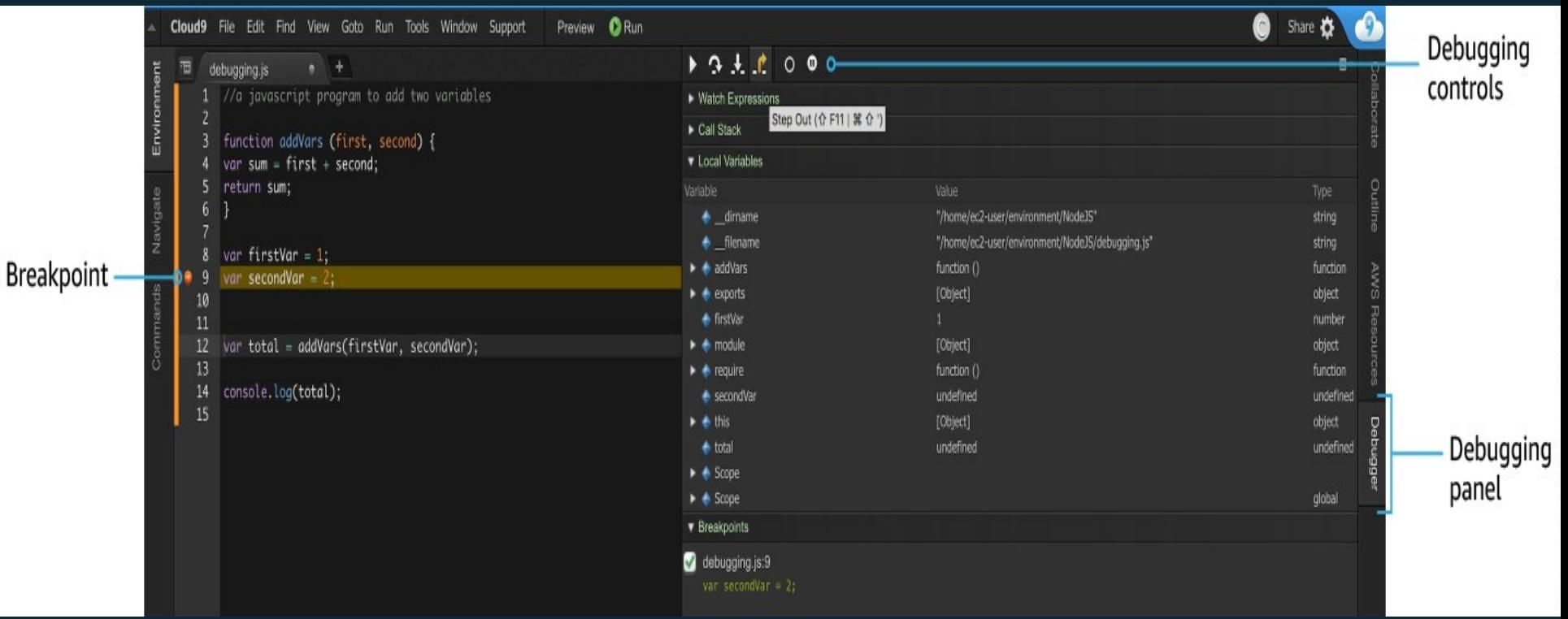

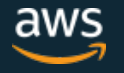

#### **AWS CodeStar**

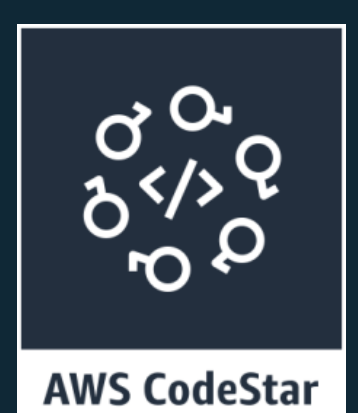

- AWS上でのアプリケーションの素早い開発、 ビルド、デプロイ
- 数分でAWS上での開発を開始
- 安全にチームを横断して作業
- ソフトウェア デリバリーを容易に管理
- 多様なプロジェクトテンプレートから選択

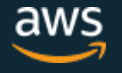

### **AWS CodeStarのテンプレート**

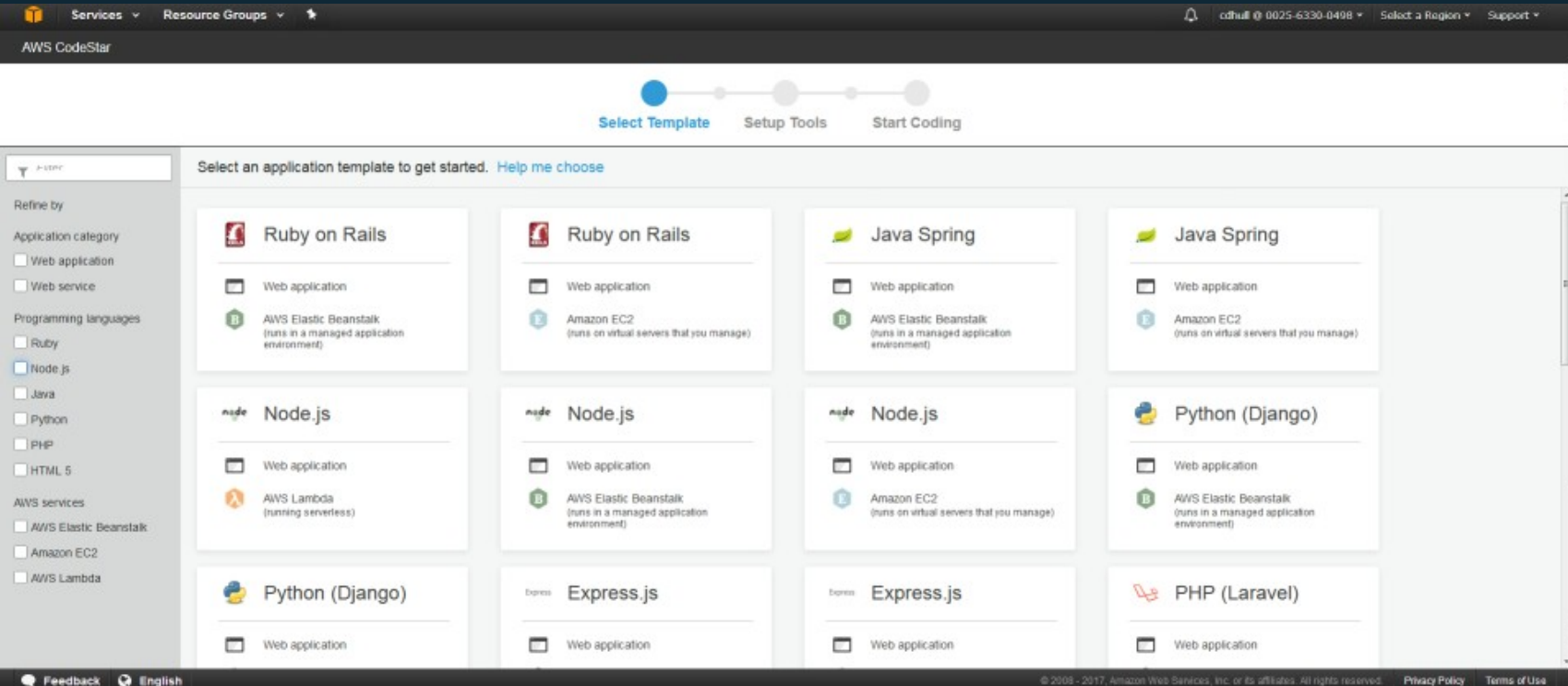

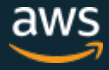

#### AWS CodeStar Project

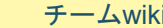

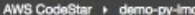

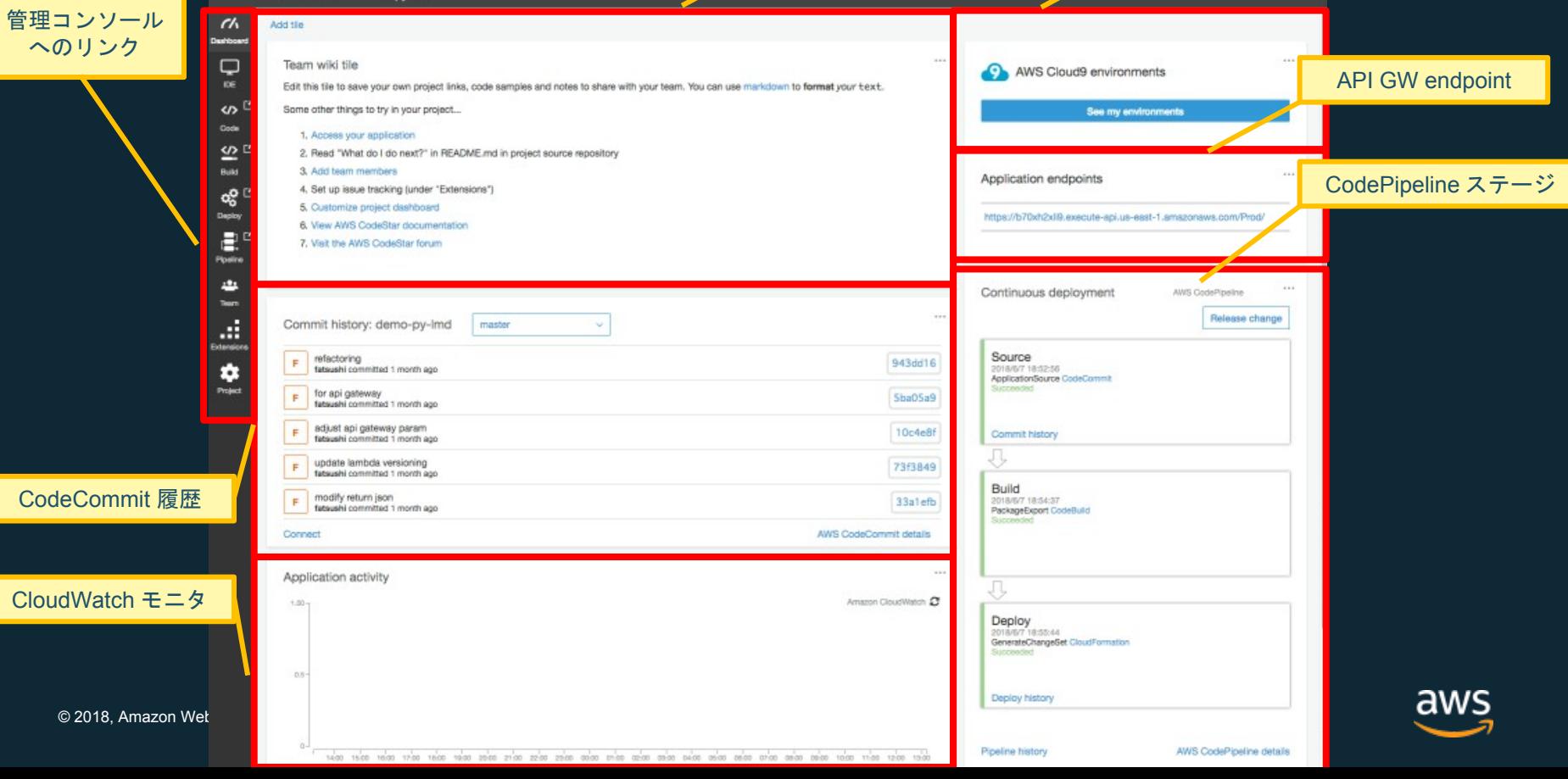

#### **AWS CodeCommit**

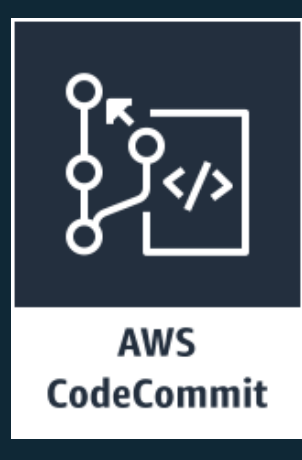

- セキュアでスケーラブルなマネージドGitソース管理 • スターンダードなGit toolが利用可能
- Amazon S3のスケーラビリティ、可用性、堅牢なスト レージを利用
- カスタマ特有のキーを使用した暗号化
- レポジトリサイズの上限なし
- Post commit hooks で SNS/Lambdaを呼び出せる
- Pull Request サポート
- ブランチごとの権限管理
- マネジメント コンソール上での編集、コミット

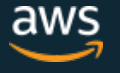

#### **AWS CodeBuild**

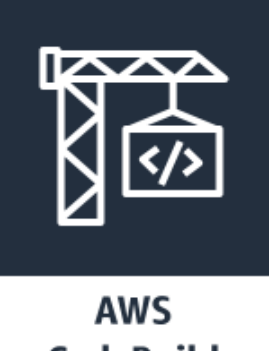

**CodeBuild** 

- 完全なマネージドのビルドサービスでソースコードのコンパイ ル、実行、テスト、ソフトウェア パッケージの生成をサポート
- 継続的なスケールと同時複数ビルドの実行
- Dockerイメージによってニーズにマッチするカスタムなビルド 環境を構築可能
- 利用したコンピュータ リソース/分のみの支払い
- CodePipelineやJenkinsとの統合が可能
- VPC内のリソースへのアクセス、VPCエンドポイントの提供
- ローカル環境での実行とデバッグのサポート

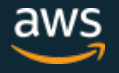

#### **AWS CodePipeline**

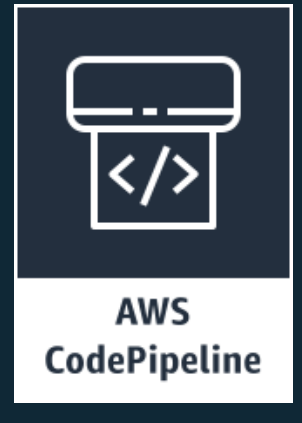

- アプリケーションのすばやく信頼できるアップ デートを可能にする継続的デリバリサービス
- ソフトウェアリリースプロセスのモデル化と見 える化
- コードが変更されるたびにコードをビルド、テ スト、デプロイ
- サードパーティツールやAWSとの統合

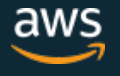

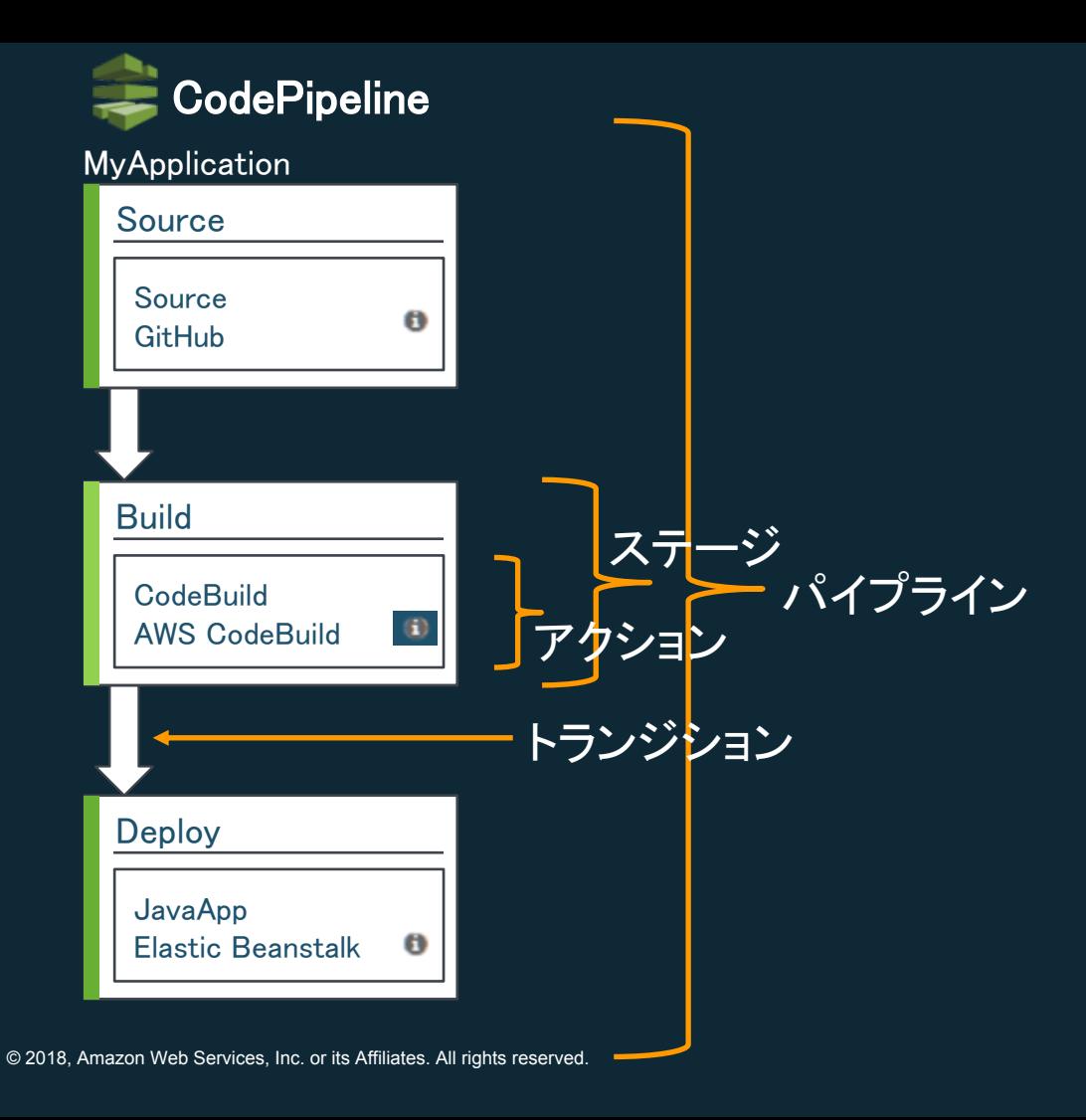

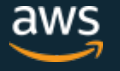

### Demo AWS CodeStarによるAWS Lambda ファンクションのデプロイメントの自動化

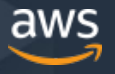

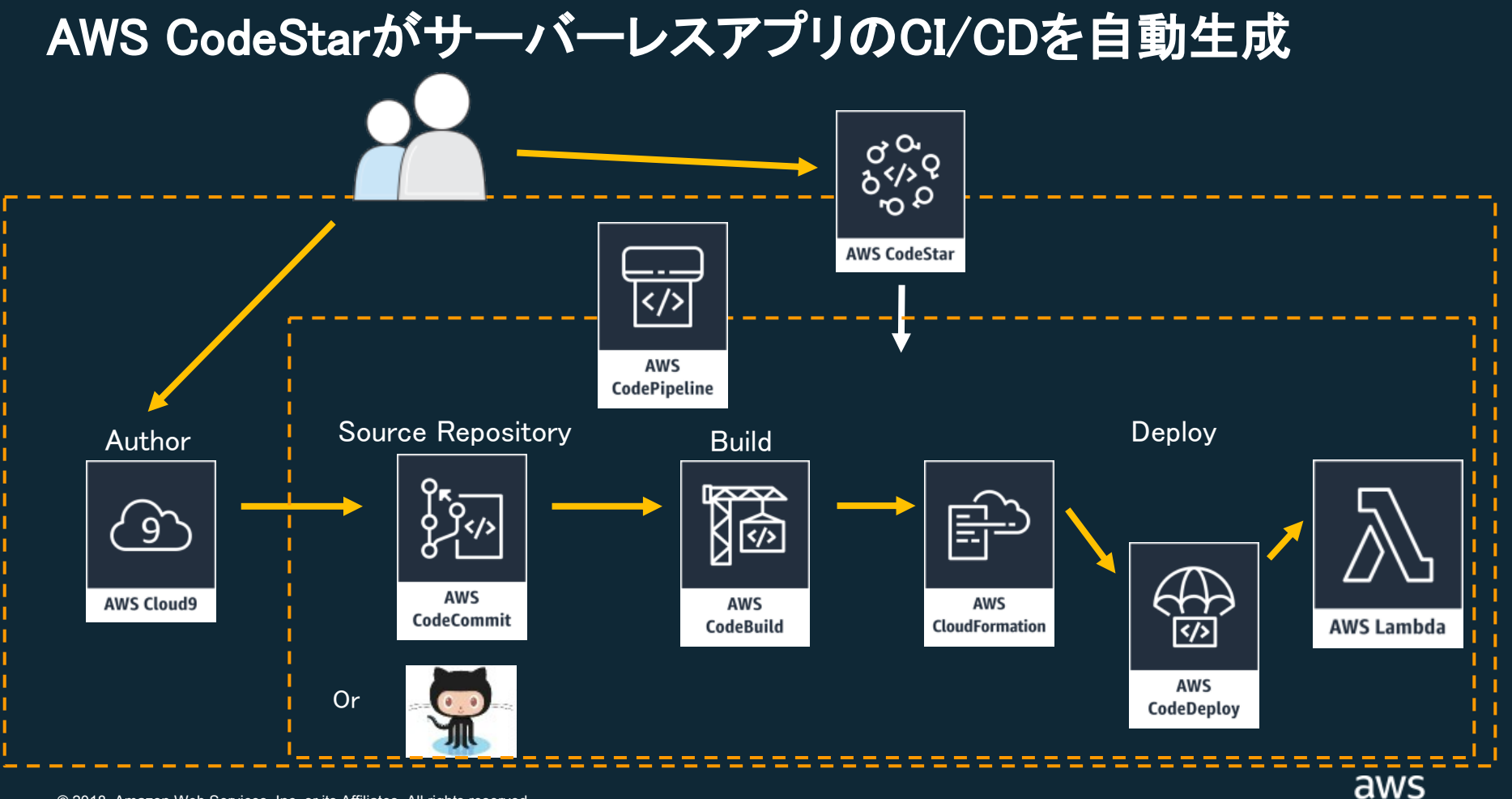

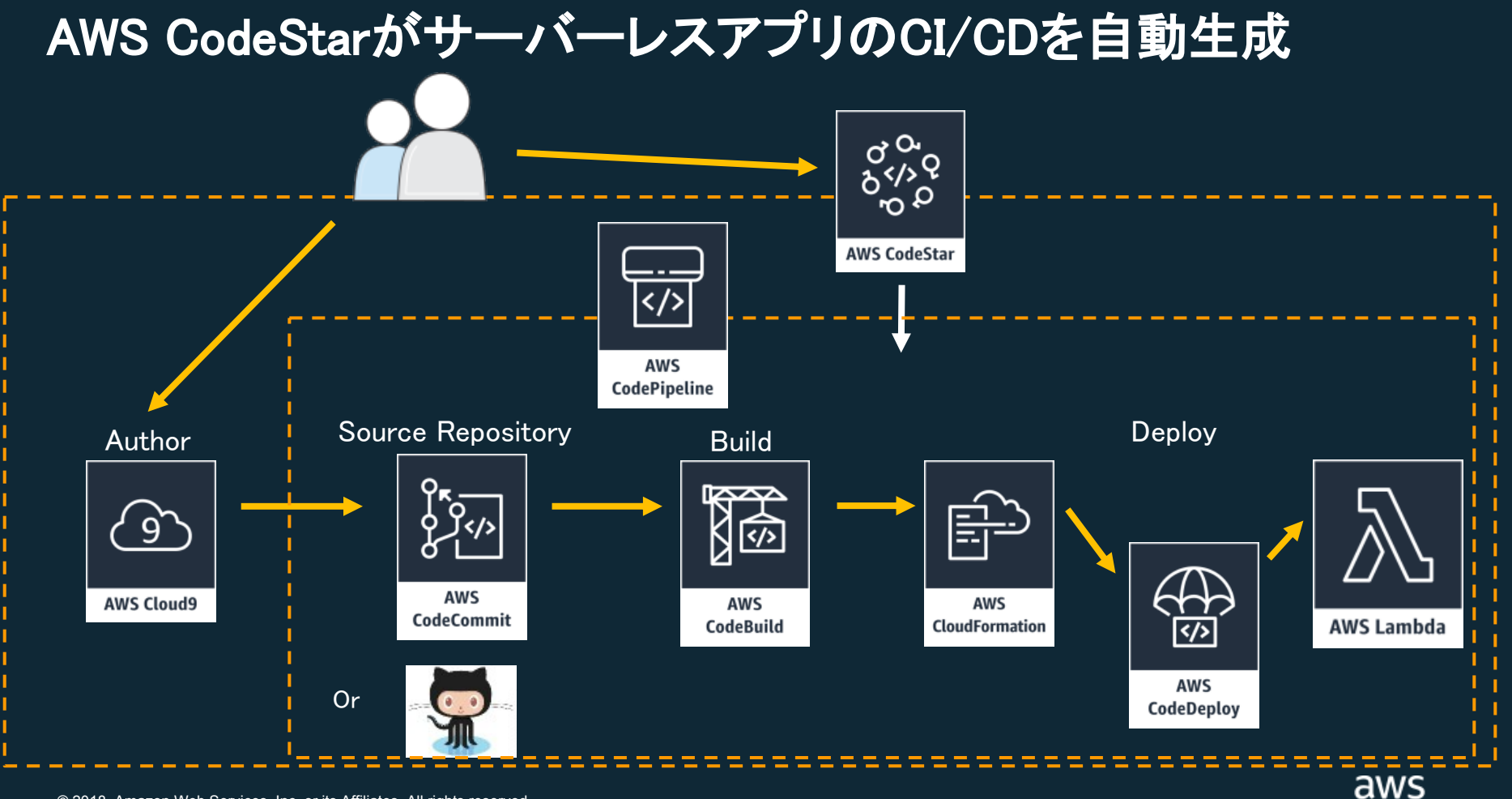

#### **AWS CodePipelineがECS/Fargateへデプロイ**

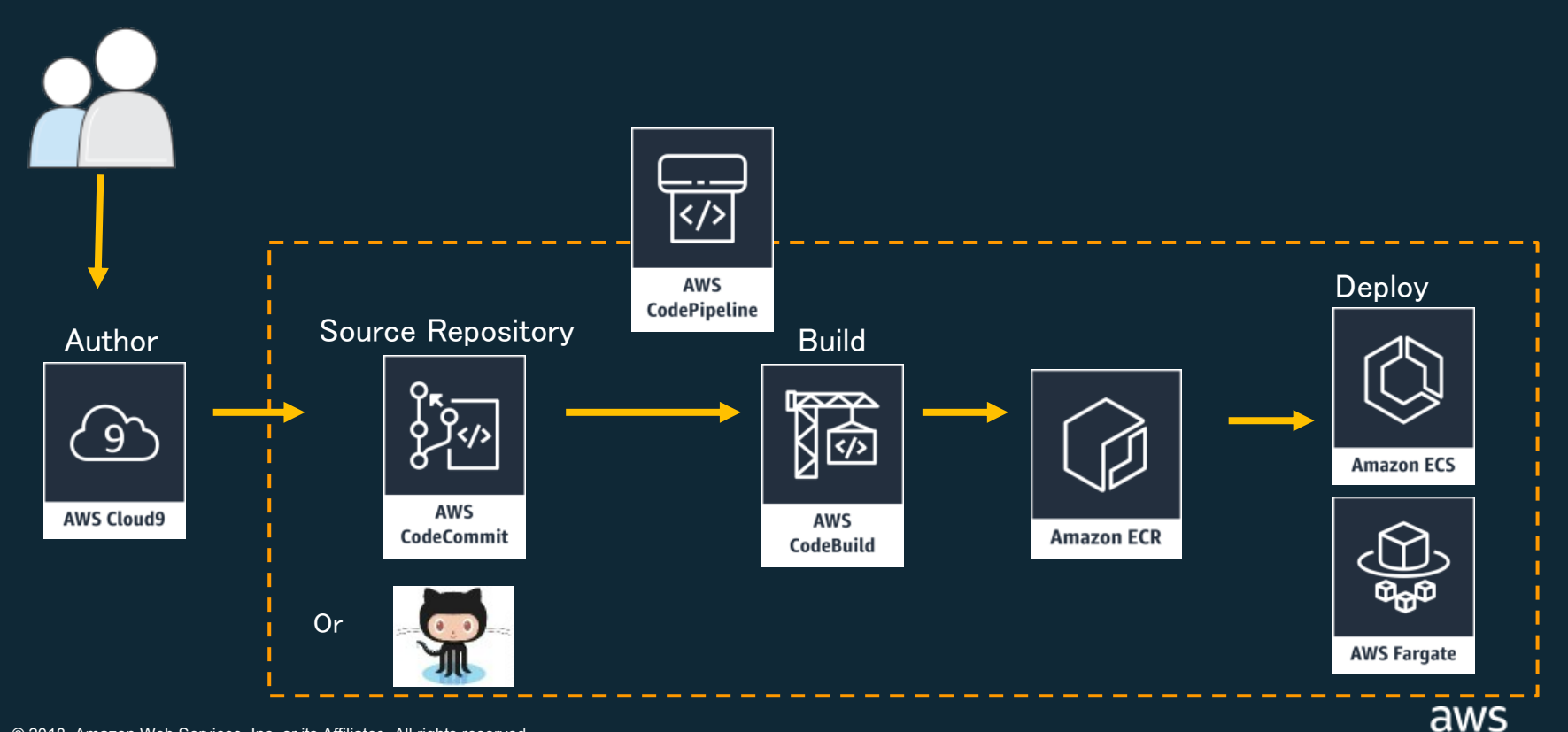

© 2018, Amazon Web Services, Inc. or its Affiliates. All rights reserved.

# **AWS Developer Tools Service Update**

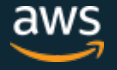

## **re:Invent 2018で発表されたアップ デート**

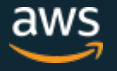

#### **AWS CodeDeployがECS/FargateへのBlue/Green デプロイをサポート** UPDATE

- AWS CodeDeployでAmazon ECSとAWS Fargateへ のBlue/Greenデプロイメントが可能に
- これにより以下のフローを実装できるようになった
	- ECRにイメージをプッシュ
	- CodePipelineが起動しパイプラインを開始
	- CodeBuildでビルドを実行
	- CodeDeployで本番環境にBlue/Greenデプロイ
- 東京を含む各リージョンで利用可能

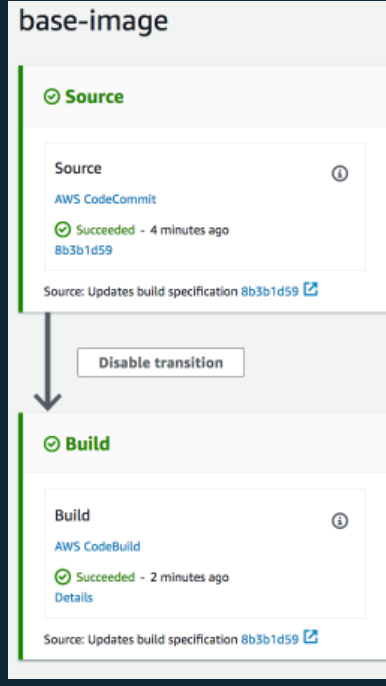

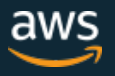

#### **AWS CodeDeployがECS/Fargateへデプロイ**

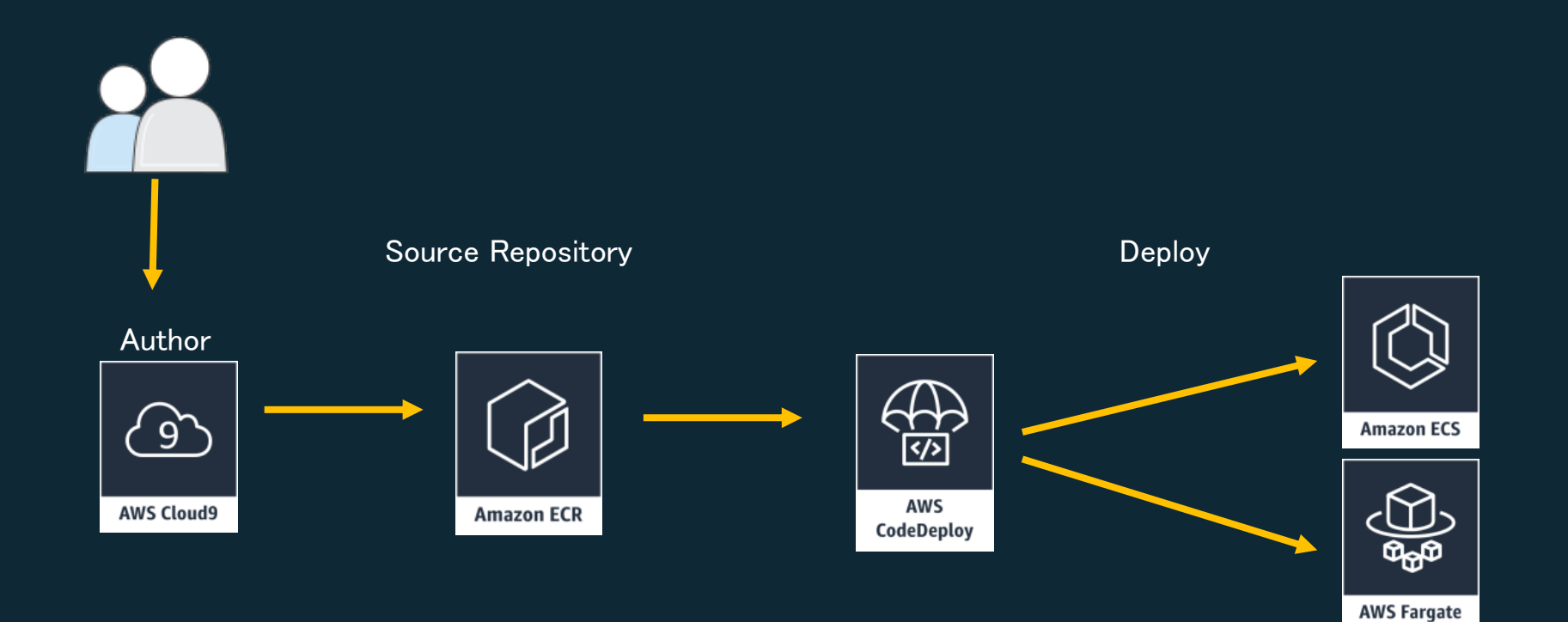

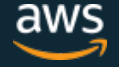

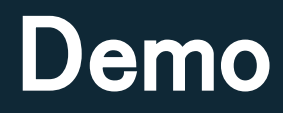

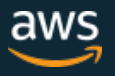

#### **Amazon ECS CodeDeploy IAM Role**

 "Version": "2012-10-17",  $\degree$ Statement $\degree$ : [  $\sim$   $\sim$   $\sim$   $\sim$ 

{

 $\begin{smallmatrix}&&1\\1&1&1&1\end{smallmatrix}$  ] }

```
 "Action": [
                  "ecs:DescribeServices",
                 ^{\prime}ecs:CreateTaskSet^{\prime\prime}.
                 {'}ecs:UpdateServicePrimaryTaskSet{''},\check{ }ecs:Delete\mathsf{T}ask\mathsf{Set}^{\prime \prime}.\check{ }elasticloadbalancing:DescribeTargetGroups\tilde{ } .
                \Helasticloadbalancing:DescribeListeners\H. "elasticloadbalancing:ModifyListener",
                 \emph{``elastic load balanceing:}Describe\emph{Rules''} ,
                  "elasticloadbalancing:ModifyRule",
                \Hlambda:Invoke\sf Function'' .
                \degreecloudwatch:DescribeAlarms\degree.
                 \degreesns:Publish\degree.
                 \degrees3:GetObiect\degree.
                 \check{}s3:GetObiectMetadata\check{}} .
                \degrees3:GetObiectVersion\degree, and \sim 1,
             <sup>"</sup>Resource": <u>"\ast",</u>
             "Effect": "Allow"
```
• Amazon ECS blue/greenデプロイを実現 するためには、CodeDeployサービスに下 記のアクセス許可を与える必要がある

- Amazon ECSアップデート
- **ELBアップデート**
- Lambdaファンクションの実行
- LoudWatchアラームの記述
- SNSパブリッシュ
- S3オブジェクトの取得

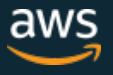

#### **AWS CodeDeploy コンソール**

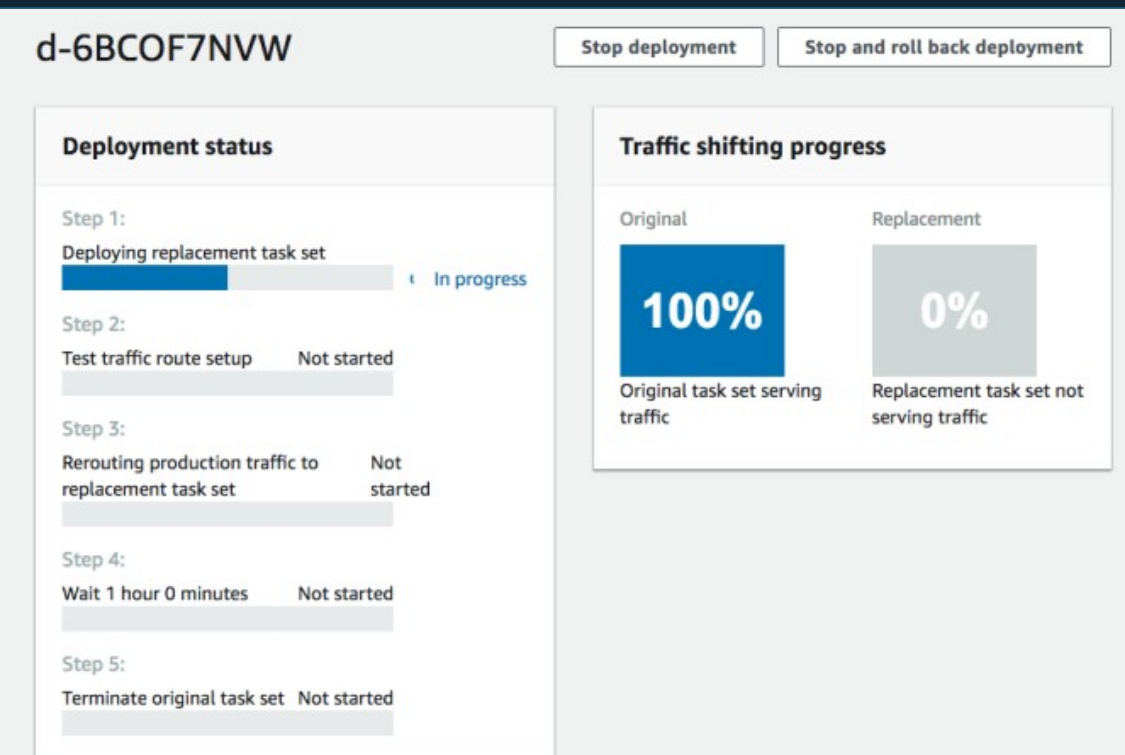

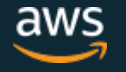

© 2018, Amazon Web Services, Inc. or its Affiliates. All rights reserved.

#### **AWS CodeDeploy コンソール**

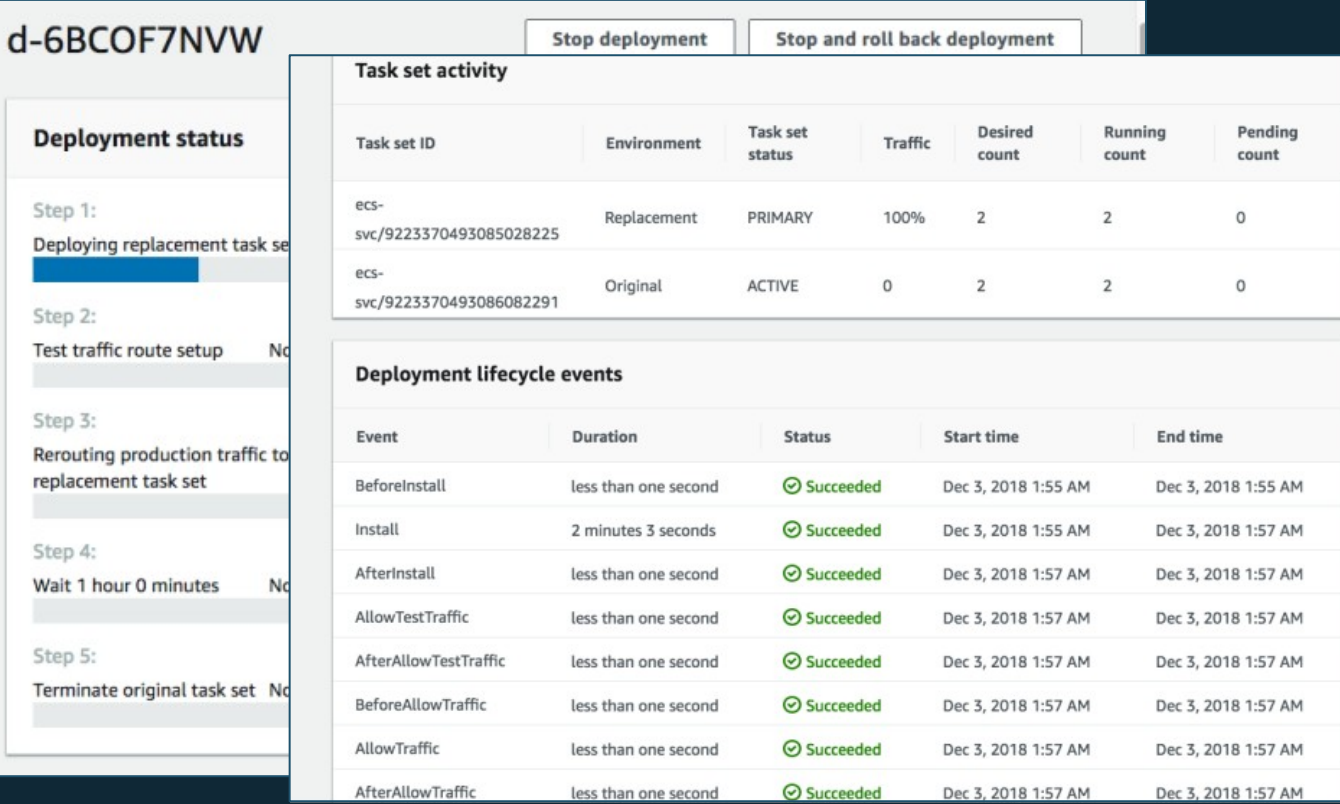

aws

© 2018, Amazon Web Services, Inc. or its Affiliates. All rights reserved.

#### **AWS CodeDeploy コンソール**

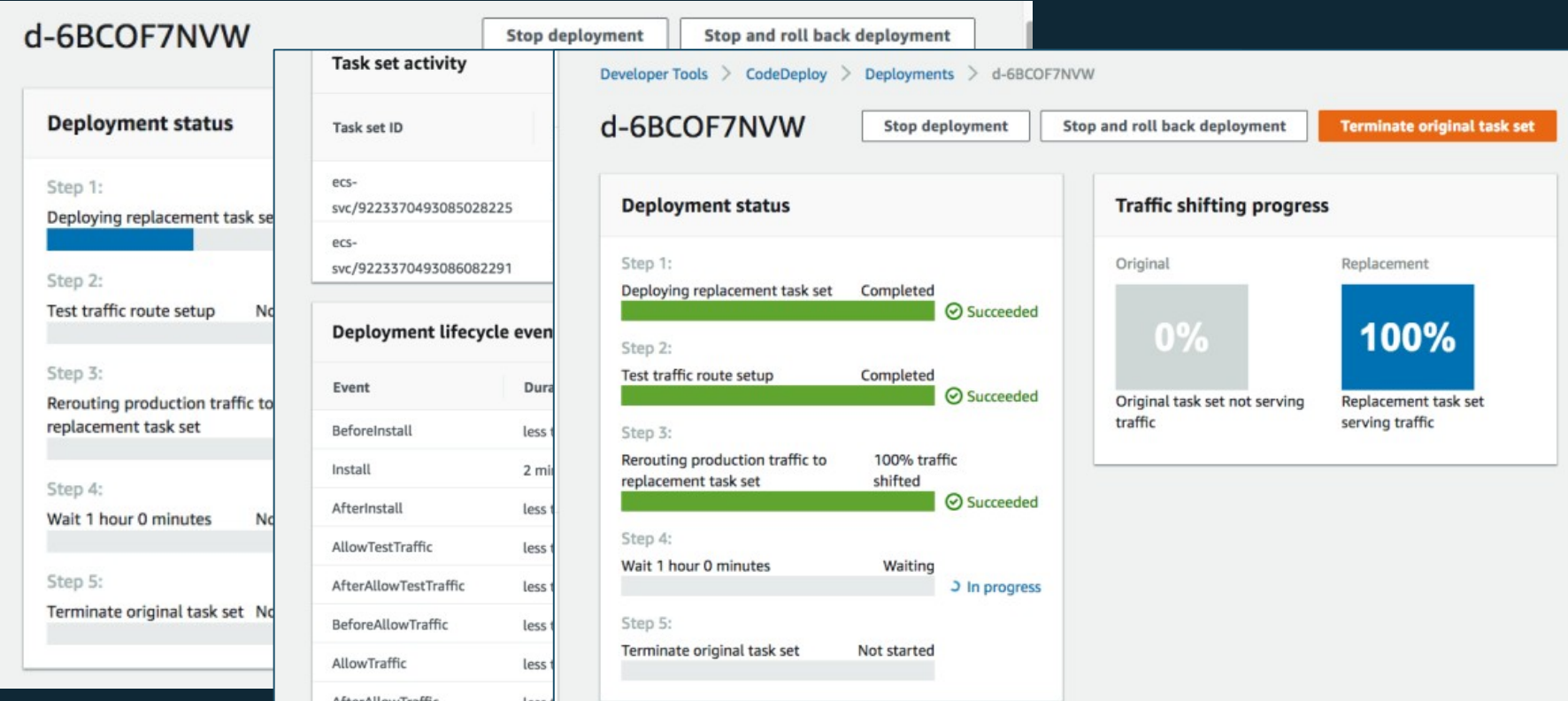

## **AWS CodePipelineがECRに対応**

- AWS CodePipelineでAmazon ECRをソース プロバイダとして利用できるようになった
- ECRにイメージをプッシュしてAWS CodePipelineを起動しパイプラインを開始可 能に

• 東京を含む各リージョンで利用可能

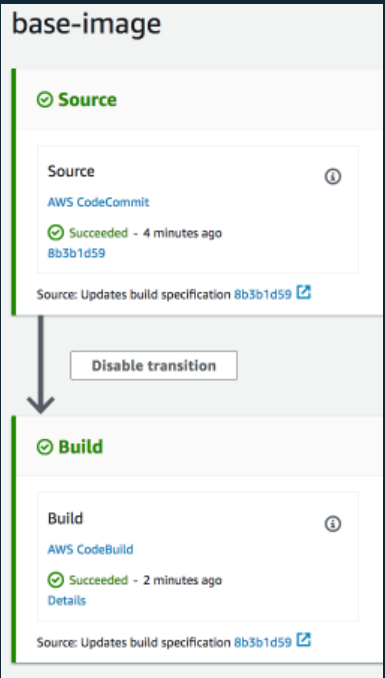

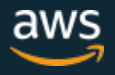

UPDATE

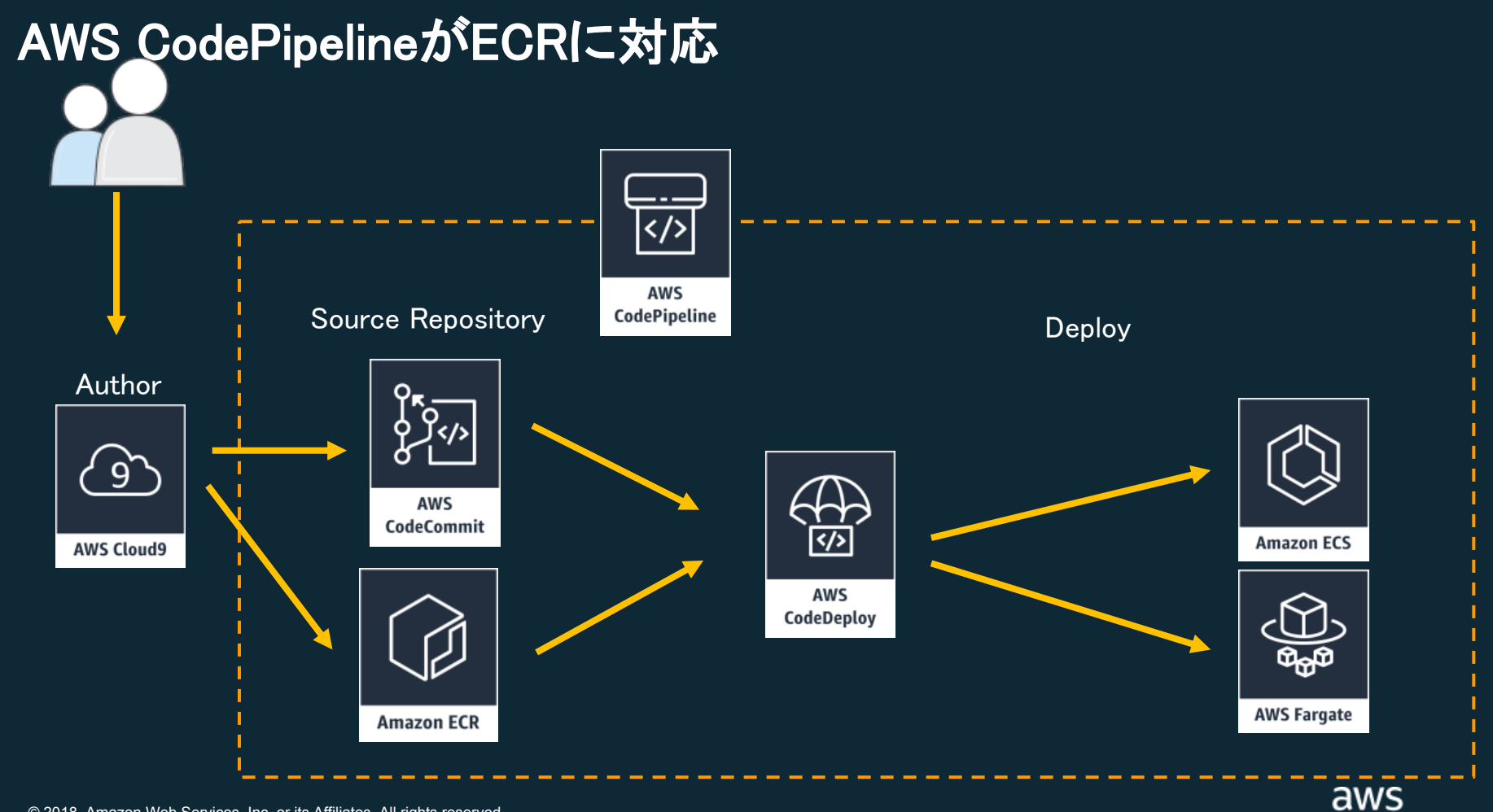

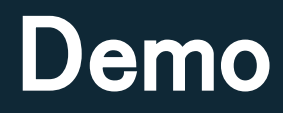

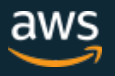

#### HL 2LoN<sub>p</sub>  $+$   $-$

```
IIRXOANC 9' RŽÉ | â•
    ^{\circ} Q < CE @ VQ @ <e žbE U S
       a S^{-1} < P e S' Q < 1MN OPQ<QPUU èFL y
OPQ < a @ k SD B/k e \check{z} E
NP \widetilde{\mathcal{A}} \mathcal{A} P Q < Q P U U; <@SPD@XON ]S <Y « ` < < W m
# FDEF eÅÆpNP `ŠXOVÀ
                                              V \cdot \cdotO Q < CE @ V @ @ < RX D ALLS &
           e ø\mathop{\rm Ad}\nolimits V\hat{I}@ û Y QPQ < QQ QQ < S W < YS < Y < YP^{\prime} S \ddot{y} < 1 \ddot{y} < 1 \ddot{y} 1 P Q < Q < @ S P b \ddot{y}1PQ < Q < Q SPb US!
                                                                       ^{\circ} Q <
```
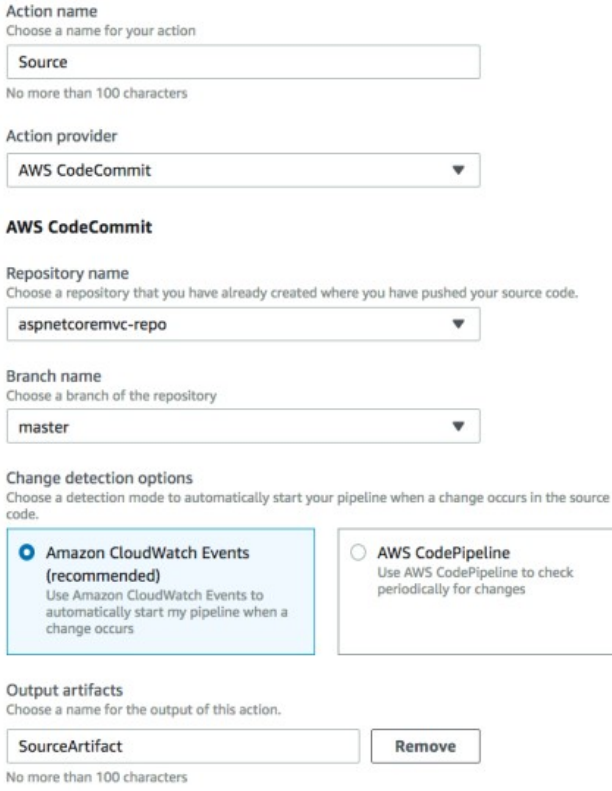

code.  $\bullet$ 

© 2018, Amazon Web Services, Inc. or its Affiliates. All rights reserved.

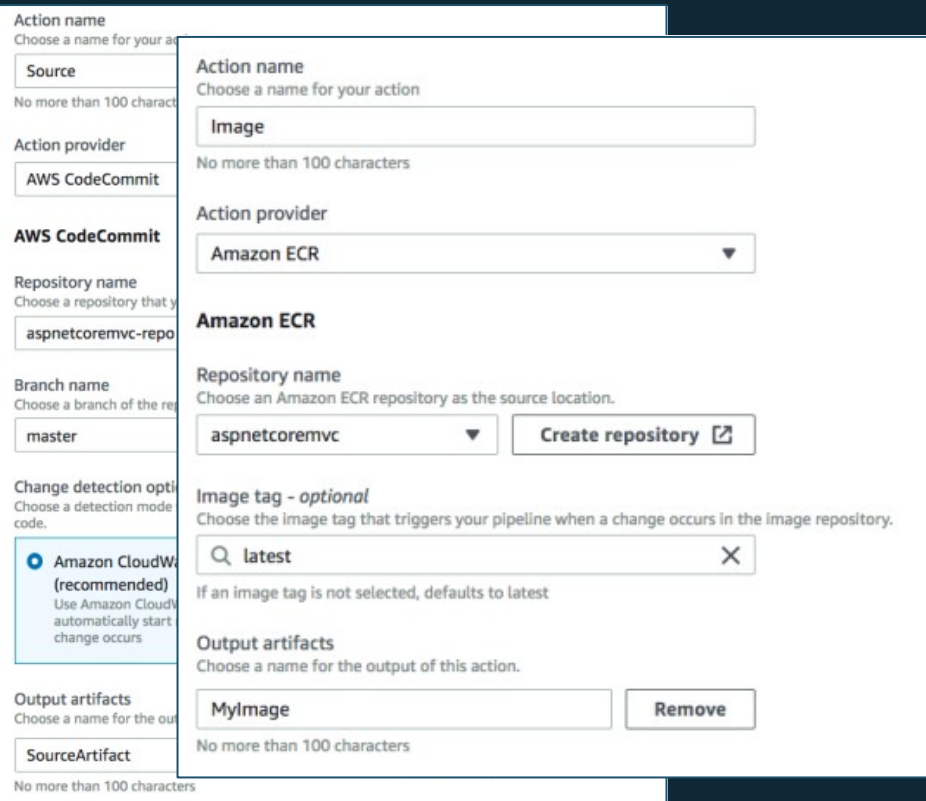

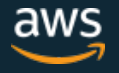

© 2018, Amazon Web Services, Inc. or its Affiliates. All rights reserved.

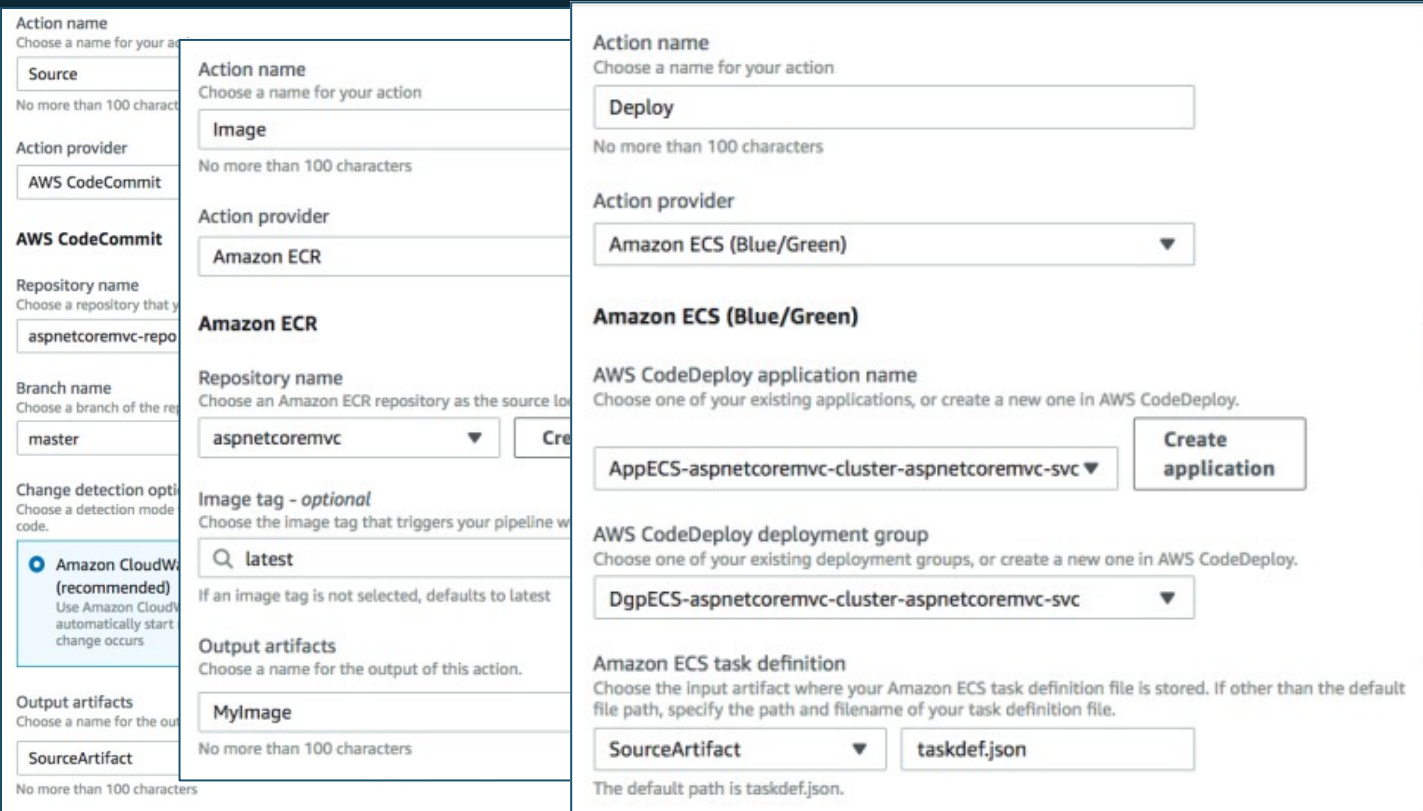

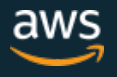

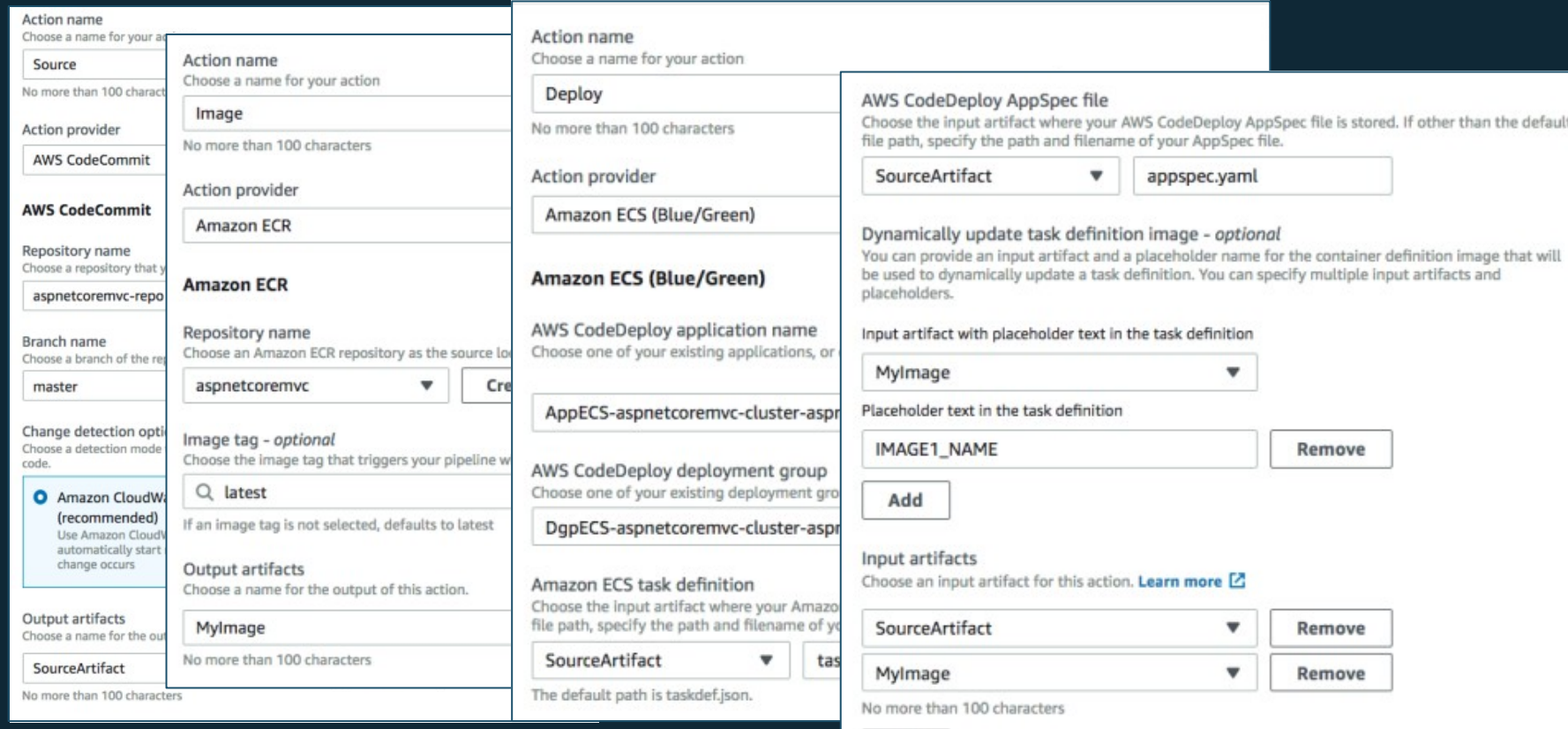

Add

#### **AWSの新サービス・新機能は、 95%以上、お客様の要望に基づい ており、開発者に必要なツールを提供**

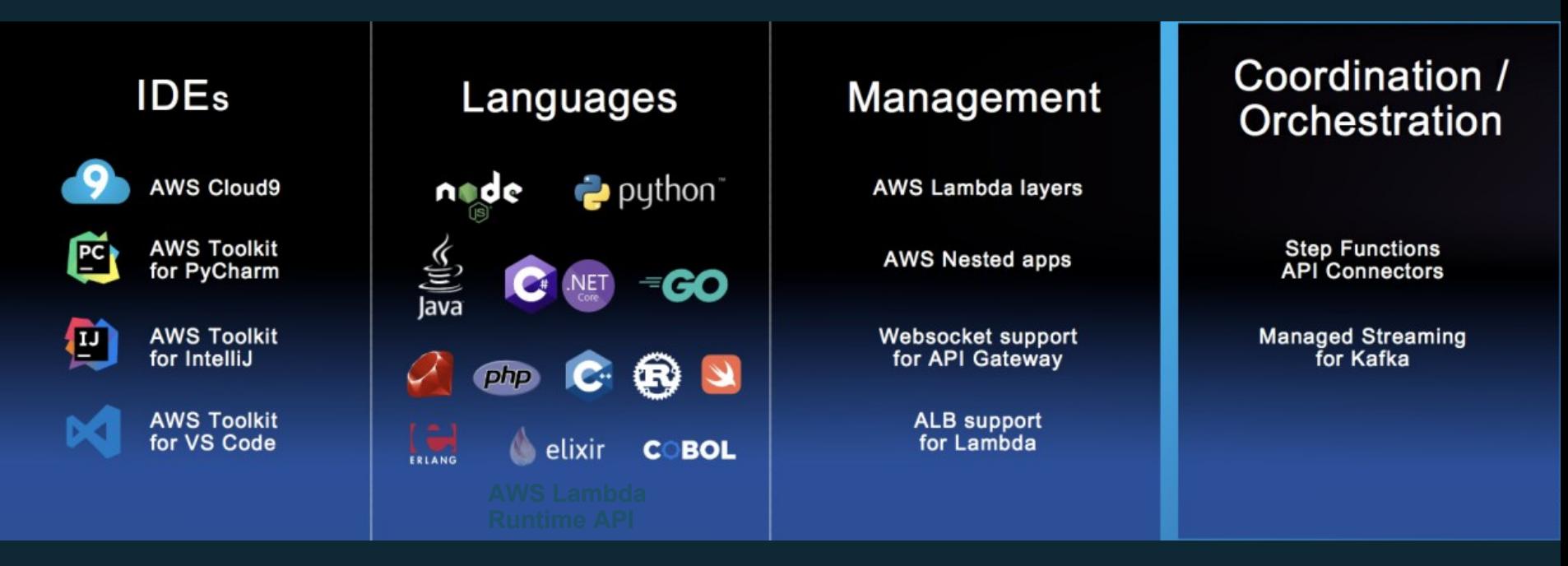

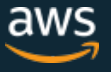

#### **AWS Toolkits for Popular IDEs**

#### 開発者が普段使っているIDEに、AWS Toolkitsが対応

- PyCharm 用 AWS Toolkitsの一般公開を開始。VS Codeと IntelliJ 用 AWS Toolkitを開発中。
- Python、Java、ノード、.NET など、任意のIDE および言 語でのコード作成、ステップスルーのデバッグ、デプロイ をして、サーバーレスアプリケーションを簡単に開発でき ます。
- これらのツールキットはオープンソースであり、サーバー レスだけでなく、すべての AWS 向けの開発を支援する ことを目的としています。 JetBrainsマーケットプレイスで PyCharmをチェックし、GitHubで、フィードバックを提供し たり、コントリビュートしたりしてください!

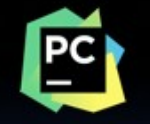

AWS Toolkit for PyCharm

Dev

11/28発表

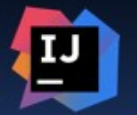

**AWS Toolkit** for IntelliJ

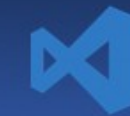

**AWS Toolkit** for VS Code

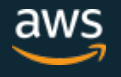

### **PyCharmプラグインインストール**

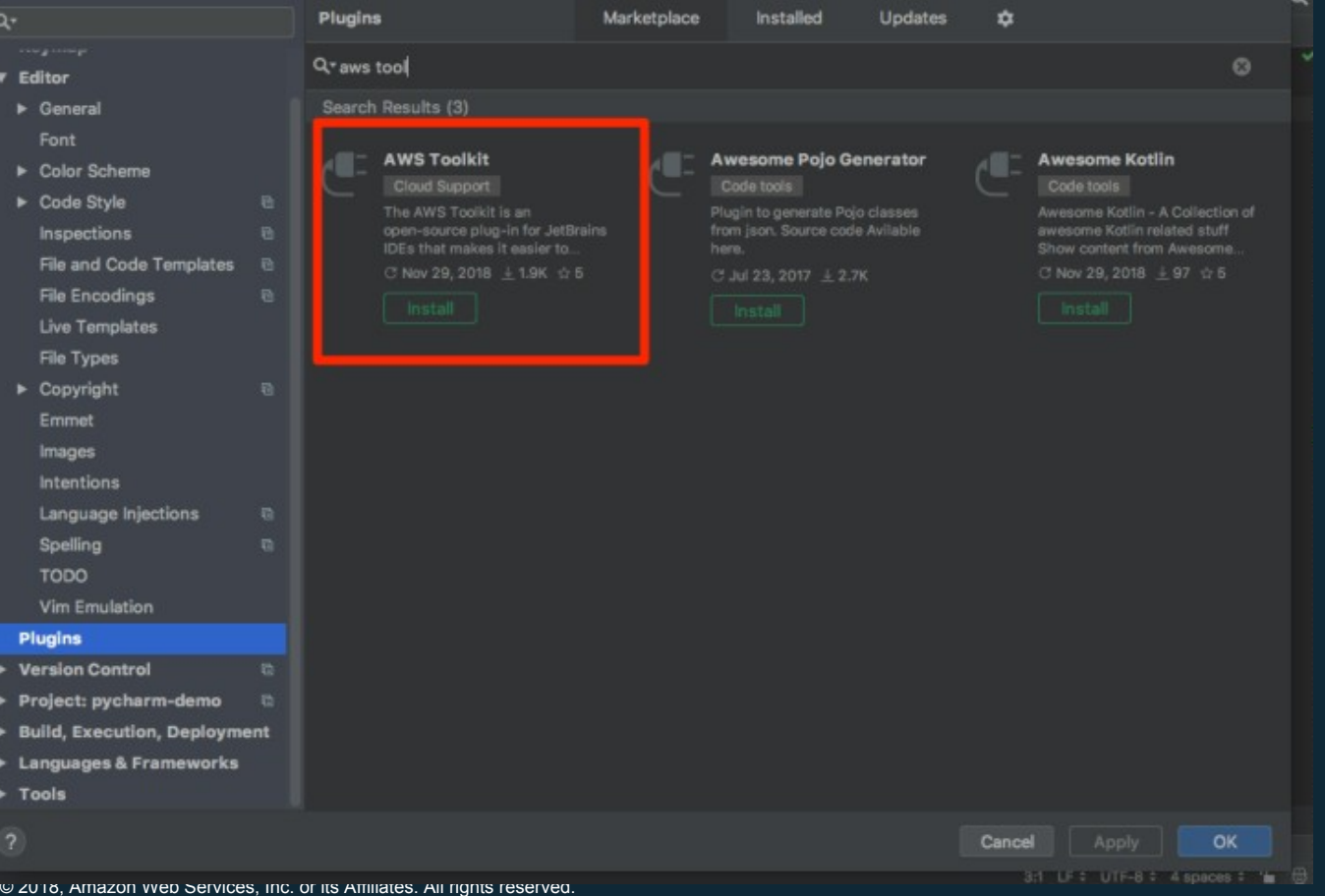

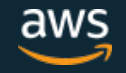

## **re:Invent 2018前に発表されたアッ プデート**

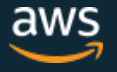

#### $+$   $+$  KKO  $+$  SR  $\leftarrow$  ^ q OE.  $\bullet$  </ ). Ž/ • & P • ' '; T %f & G

MN OPQ<**OpPMN OQEN**;Zy- •<= èFLe>?R<br>èFLeÛ<sub>İ</sub> R @L*f*,e 9† yz{|

ëh 4 p Rëh ¨ e A . 5 6 | « 9 E F : e F : L<br>CE ' Ž 5 Ñi Ž RA B RO [ 4 i N ; Zy - • e Dð "<br>O P Q < O P U U : 3 p e ëð i 9 5 6 y " • s Ñ • Î C y D  $E$  p  $\beta \sim D\delta$ |  $\alpha$ , Ni

MN OPQ<OPCU 1 ! CF e 2 K : W L<br>p RG Y | Đ ~ † 7 4 § H H E L "DEF d : « 3 · ! :<br>3 e I : y j ¢ |

 $-7( \#8$  -  $8$  -  $5 -$  8  $8 \# (1 \ 8 \ 8 \ 8 \ 8)$  $8 \qquad 8 \qquad 8 \qquad 8 -$ 

#### $M, L^4$  "  $2 \cdot - k \cdot ( )$  -  $P \cdot ( D5. \cdot G )$  $\begin{array}{|c|c|c|}\hline \textbf{+} & \textbf{+} & \textbf{+} \ \hline \end{array}$ T~ TM / ŠE\ > œ GV WO . 1 |

MN OPQŽ]ŽÏS-QeJK2 OB4K 80 è9:yLð<br>LcDw!9:eÈÉy · :

Dw! 9: U VPWRMMEN OPQ<CRRULUR« C \<br>XW < @qi <] \ <sup>1 0</sup> \$ " e MCE i " e 2 y - . . R<br>| - e 8 0 è 9: N y MCE i " e U VPW N ® \| <sup>1 0</sup> <  $UDW$   $cz$   $\vert$ 

 $Dw!$  9: | OPJ K 2  $\check{Z}$  Q  $D\check{0}$  | P'  $Z$  {

MN OPQ<a\*@ySOPVQ<]OES|Q- • RÏ - e J ¾K<br>80 è 9:p e # FDEF y OPQ<]D\&!Q 9:| Ž Ė z

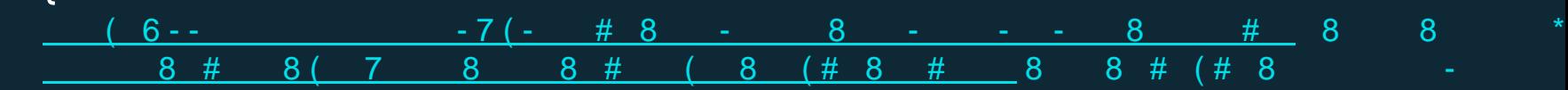

#### +, <u>^</u> d J L2 %f & GT € ž

MN OSPŽRQ T $\circledR$  < N D w op E v 0 1 e · · · y l  $\circ$ \_ b @ < N D w @ 9 : e | J Z j ¢ |  $\begin{array}{llllll} -\frac{\mathsf{b}\ @\ <\mathsf{N}\ \mathsf{b}}{\mathsf{e}\ \mathsf{U}\ \mathsf{V}\ \mathsf{R}3}\ &\ \frac{\mathsf{e}}{\mathsf{e}}\ &\ \frac{\mathsf{e}}{\mathsf{u}}\ &\ \frac{\mathsf{e}}{\mathsf{u}}\ &\ \frac{\mathsf{e}}{\mathsf{u}}\ &\ \frac{\mathsf{e}}{\mathsf{u}}\ &\ \frac{\mathsf{e}}{\mathsf{u}}\ &\ \frac{\mathsf{e}}{\mathsf{u}}\ &\ \frac{\mathsf{e}}{\mathsf{u}}\ &\ \frac{\mathsf{e}}{\mathsf{u}}\ &\ \frac{\mathsf{$ 

 $-7(-$  # 8 - 8 - - - 8 # \$8 8 # ((8)  $6 - 5$ 

M, L ML Ÿ, E H Q · 3 ( G 2 ' / ŠT %  $\div$ f & G

> MN QPQ<p|RSSQ W ] & DL-39B : | Đ  $\sim$   $L$   $cZ$   $Z$   $\left\{$   $\right\}$

OPQ<]y<sup>3</sup>SQ • D3H 56 K cyÅÆR L c<br>• ~• vpe€ÍžŸŽ i ¢|

K ce ã ä y Du54 i a | é ê Ì | L ce : 3b CE,<br>|~R| \ <sup>1 o</sup> § ¨ e <\ P Py<sup>o</sup>c 6 d 6 ~ Đð| R M N<br>|O P Q < ]y ' S Q ~ ë O Z z { |  $-7(-$  # 8 - 8 - - - 8 # 8 8 # (( 8  $6 - 6$  $\#$  ! 8 (# 8 9 #

#### X LJ M N; k & † O TTS N J %f & G M

|MN XS <sup>1</sup> ]< WMMSXS <sup>1</sup> ]<KW2 LS9 ef•R  $\mathbb{R}$  < P  $\circ$  [P Q ] eSž WzY <  $\cdot$  : ëh 4 p » < P 0 [P Q ] eSž W || < R M N X S 3 1 ] < W K CEFFC Fmy<sup>3</sup> - }  $\sim$  g h § , § Ni Z -  $^{-}$  e H X S  $^{-}$  ] < W Ó É S <sup>Q</sup> i f R X S  $^{-}$  1 ] < W S <sup>o</sup> 2 L | /  $\bullet$  RO S  $^{-}$  1 [P Q ]/ S  $\frac{1}{2}$  (S  $\frac{1}{2}$  (S  $\frac{1}{2}$  P W [P Q  $\hat{a}R^* < P^0 [P Q] \times \hat{C}$  $HZ - e XS$ <br>  $2 L p j k l e OS$ <br>  $[P Q] S W<sup>31</sup> <sup>2</sup> / QL ]$ <br>  $[P Q] S W<sup>31</sup> <sup>2</sup> / QL ]$ 

 $-7(-$  # 8  $-$ 

#### + HL 2LaNE O¤ \ \ | s§ " (D& > © ) 2 ª <E: <; P • ' ' ; " 2 « ¬ - %f & G

MN OPQ<a $\check{Z}$  @  $R$  BEFV < 956 Ceo YÎ Cy > p ëh | ĐÌ # FDEF er si CŽqr gh R L cOB : e st ŽH  $\overline{u}$  | RDI v u | w x } ~ ë OŽ z { | } 7 • e 956 CFD | % • 8 ! i i e 956 e / @L :  $y$ ,  $y \cap \psi$   $z$   $\beta$  " { í • R| Ë 956 CB ~ 956 e gpbéy, yõ R 8  $1$  i i  $\mathsf{u} \circ 956$  e /  $\mathsf{Q}$  :  $\mathsf{V}$   $\mathsf{Z}$  Ni <mark>^ ",y''}</mark>~ëŒpR 8 !ÂŒe 956 -ey,y€|¿<br>• | RĐìÏ, "#FDEF yžÉ}~댎z{  $(6 -$ <u>- #8 - 8 - - - 8 ((8</u>8; # - 8  $($  8 8 (8  $8 \# ($  $\sim$  8  $8()$ 

#### + HL 4M (Q&)'; P.''; O%f &  $G$  1

8

 $8 - 1$ 

 $MN$  OPQ < a p $\mathbb{R}$ 3 SeW FDEF  $S$   $R$   $-$  e 3  $1$  6 pe/  $DwFRO\hat{O}R8$  :  $\frac{1}{n}$ , e 956  $y \not\equiv \varphi$  | r s z { |  $i \cdot \text{ROPQ} < a$  @  $\leq 3$  We p  $956$  yrs} ~ R, e  $3$   $\overline{6}$   $\overline{7}$   $\overline{7}$   $\overline{6}$   $\overline{7}$   $\overline{7}$   $\overline{6}$   $\overline{1}$   $\overline{7}$   $\overline{7}$   $\overline{9}$   $\overline{1}$   $\overline{2}$   $\overline{1}$   $\overline{2}$   $\overline{1}$   $\overline{2}$   $\overline{1}$   $\overline{2}$   $\overline{1}$   $\overline{2}$   $\overline{1}$   $\overline{2}$   $\overline{1}$  MNK CEF F C F MN O4lim MN OSP Q P V <sup>3</sup> - P W R M N O P Q < a p @ 3 \$ 9 W < 3 ! 6  $956$  y' z { ...â Ü R9 w 3 <sup>1</sup> 6 / D w F y ' ' } ~ | R O w F 8 <sup>1</sup> | 956 y R/DwFte3 ! 6 y #'} ~  $(6- -7( \# 8$   $8-.$   $-$  8  $($   $($   $8$   $8$   $\#$   $($ 

#### $\text{\AA} \text{\AA} 2 \text{\AA} 1 - 45 ($  GQ'  $\text{\AA} \text{\AA}$ "; s

 $Q^{\wedge}$  p  $\neg$  - p  $\beta$  R  $L \cdot$  D Eu: @ v y · : # @ %% OE 7 4 3 8 0 % & y < OE | mi  $\mathsf{\tilde{N}}$ • ^ ‰  $\mathsf{\tilde{N}}$   $\mathsf{M}$   $\overline{\mathsf{M}}$ 

U VPW [ W · üYM WQP Yæ y?NY; P<sup>10</sup> <` IU < . : i O P ` ` < Ž PD . Ž 4 \* « ü ý þ T • by ®' ' p Rø\ WCEÀ c Xy · :} ~'"

> @ ûYYQP<sup>1</sup> U VPW 1P Y<sup>1</sup>P``< PÿŽÿ YQP WSP Q ÿ

 $OP^{\prime\prime}$  < Riv $\check{Z}$  P(s) 4 p RO P  $\check{C}$  < Pu  $\sharp$  p RZ

• 4 p e  $: y$  " •  $\hat{y}$  %  $\sim$ 

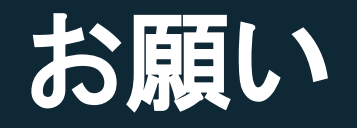

# **ぜひお試し頂き、フィードバックを頂け ると幸いです。**

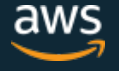